## Электроника и микропроцессоры. Модуль 2, Тема №5 «Построение микропроцессорной системы на основе микроконтроллера» Разработка программы *То что не удается запаять приходится программировать.*

(С) народная мудрость. DI Halt - AVR Учебный курс

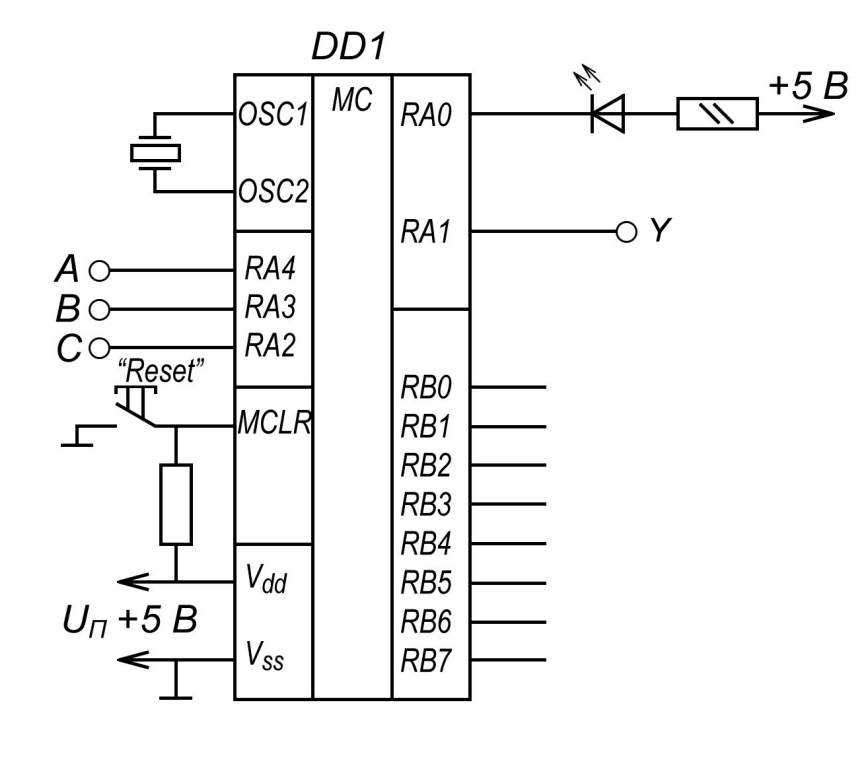

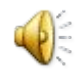

Электроника и микропроцессоры. Модуль 2, Тема №5 «Построение микропроцессорной системы на основе микроконтроллера» Разработка программы

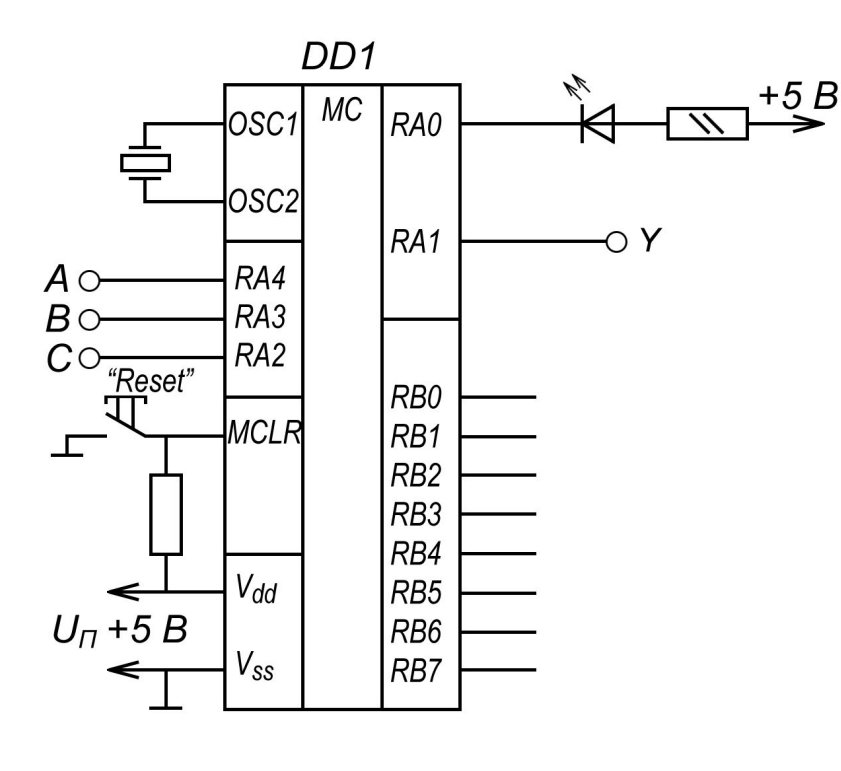

«Прошивка» FLASH ROM в формате Intel HEX.

- :020000040000FA
- :10000000031383161C308500FF308600831205140D :100010000508900004398E00100808398D008D0CF9 :10002000100810398C008C0C8C0C0C080D048F00FF :100030008F090D080E04043A8F040C080D050E05F7 :100040008F040F0C02398500082866309200F930C1 :100050009100000000000000910B2B280000920B83 :040060002728080045 :02400E00F13F80
- :00000001FF

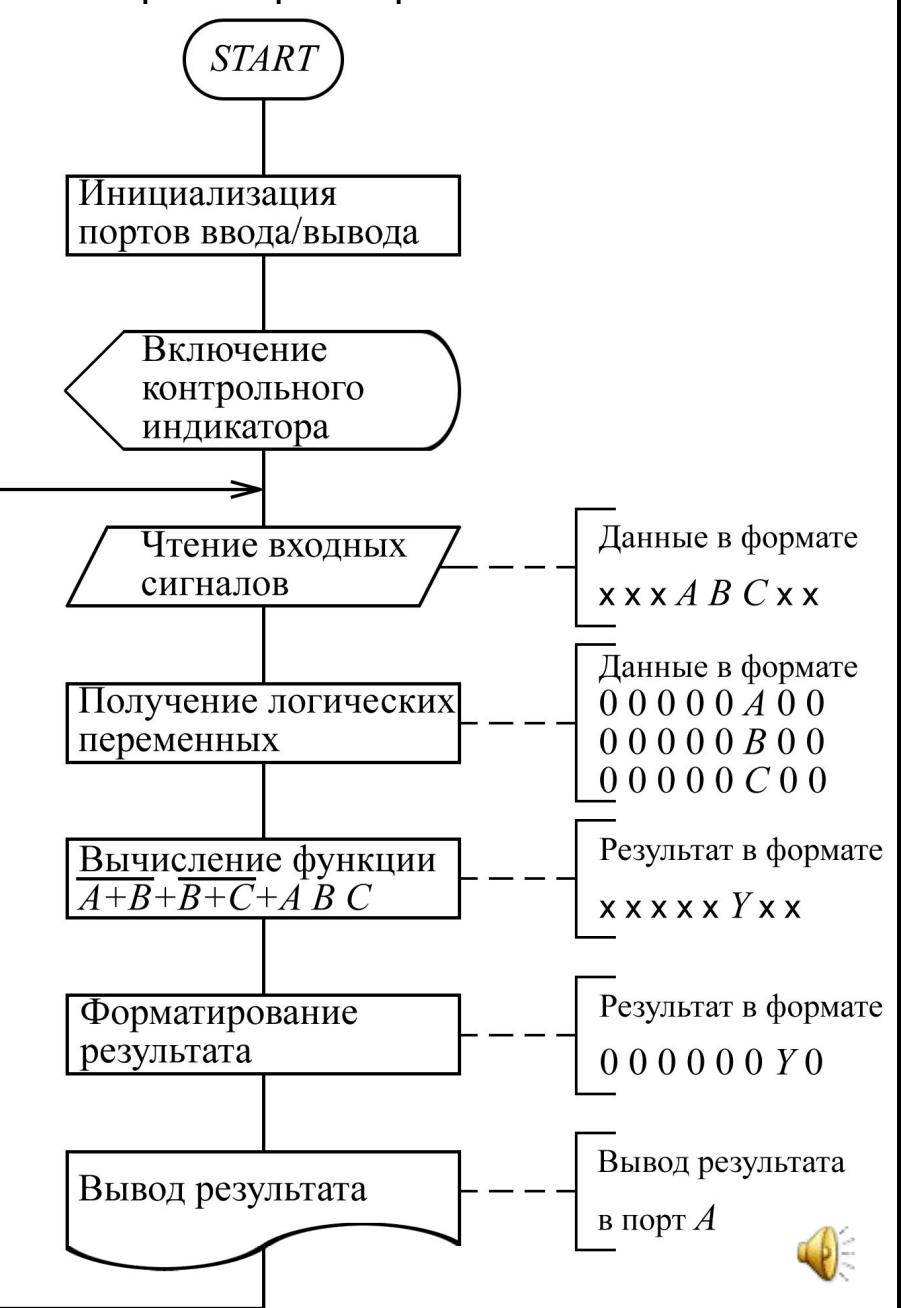

## Электроника и микропроцессоры. Модуль 2, Тема №5 «Построение микропроцессорной системы на основе микроконтроллера» Разработка программы

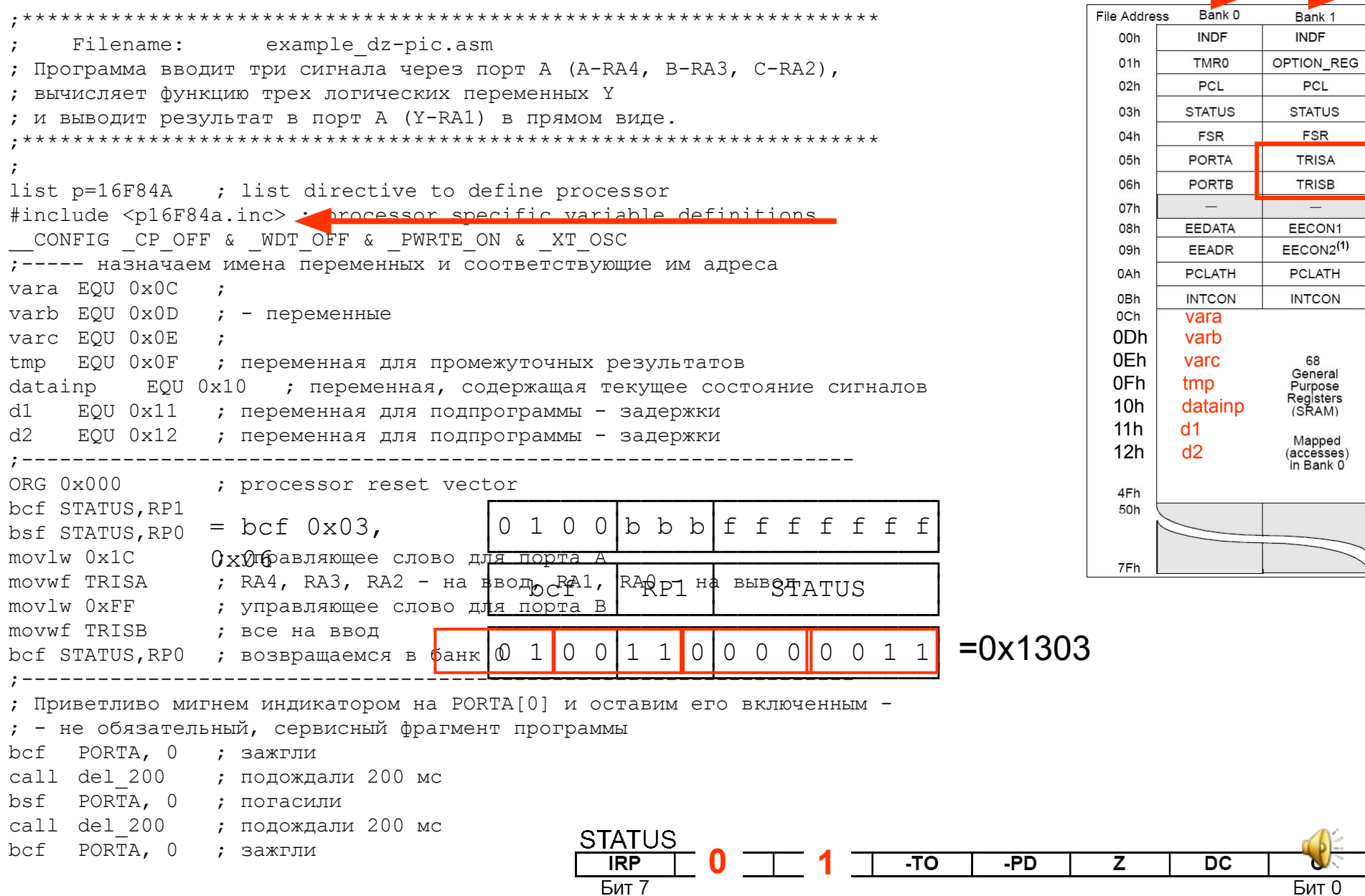

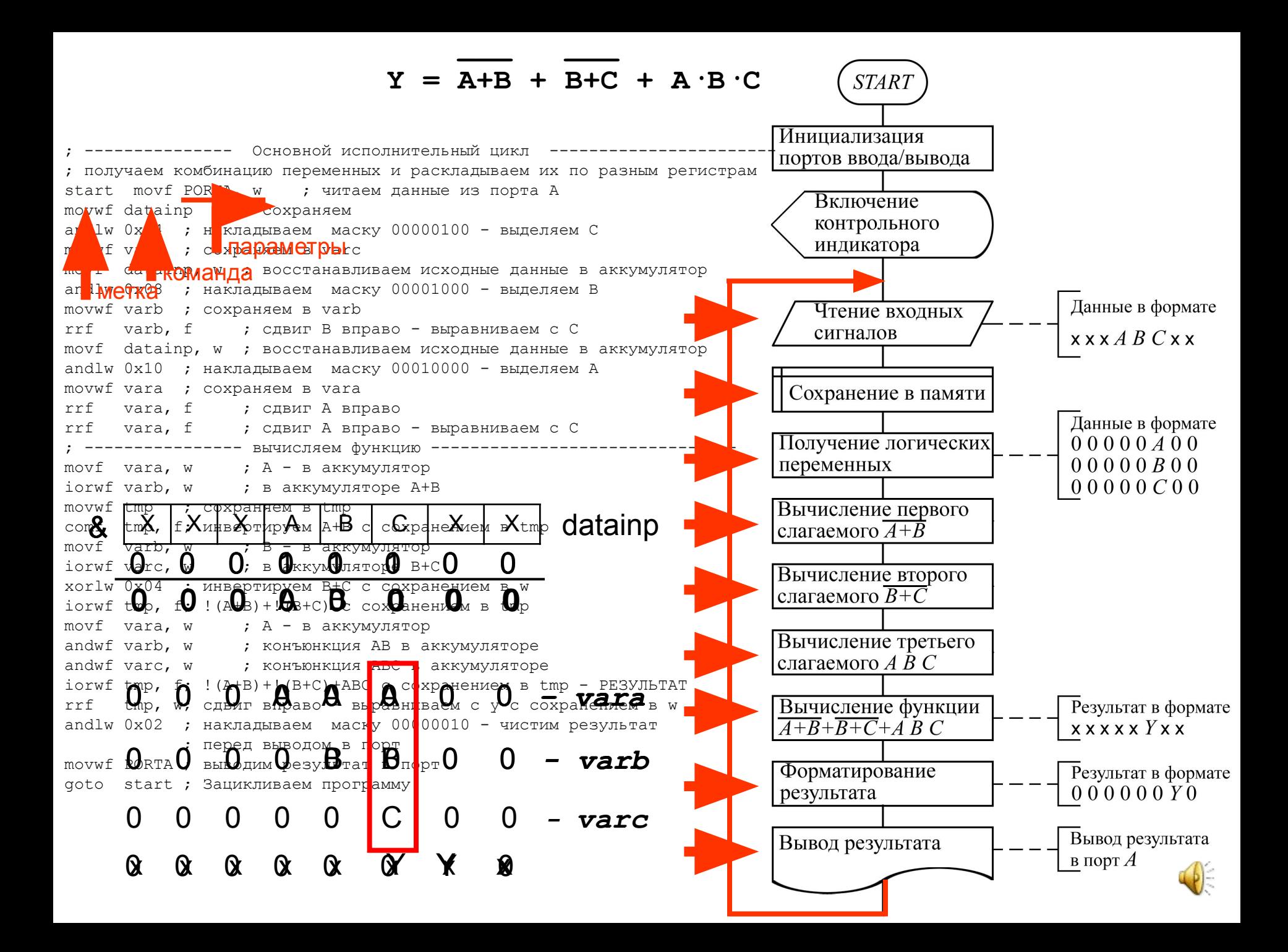

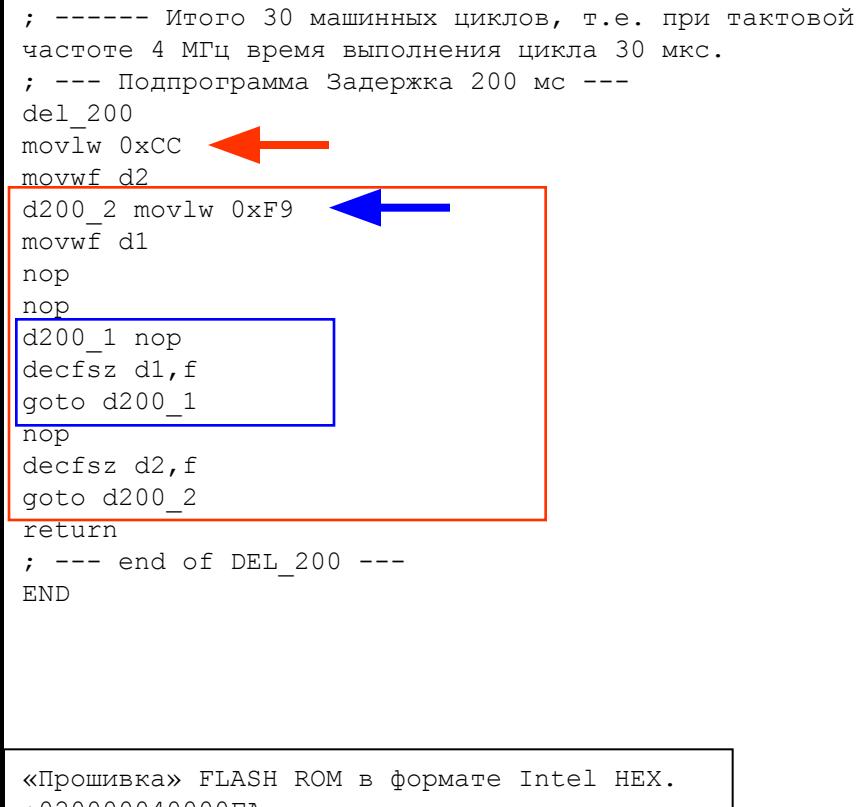

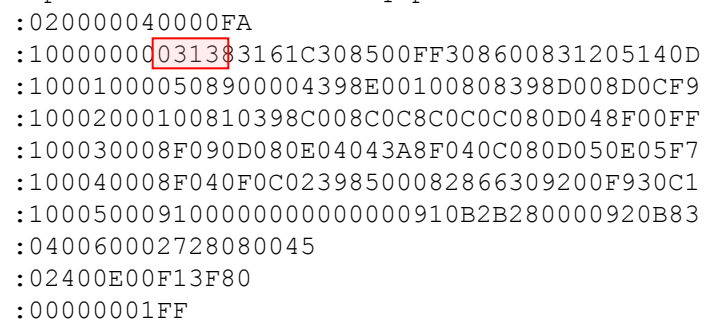

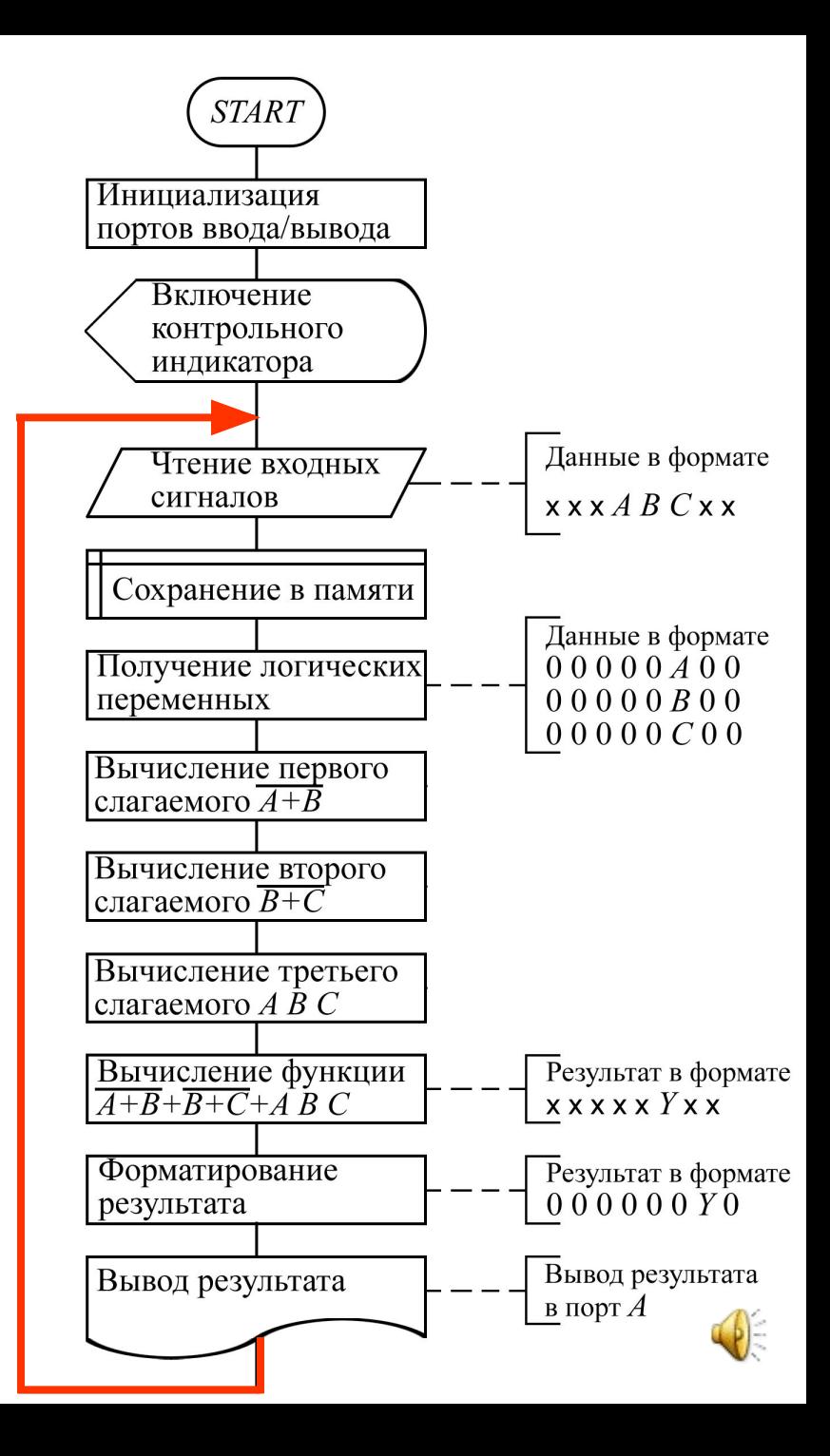